## 學生線上申請住宿

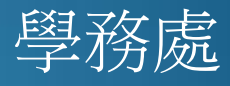

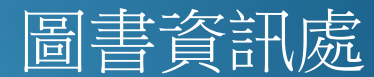

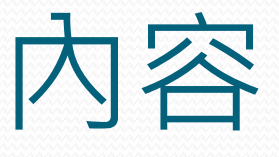

- **214C**學生線上申請住宿
- **214H**學生宿舍房間資訊
- 補充說明
	- **2108**學生請假查詢

# **214C**學生線上申請住宿**-1**

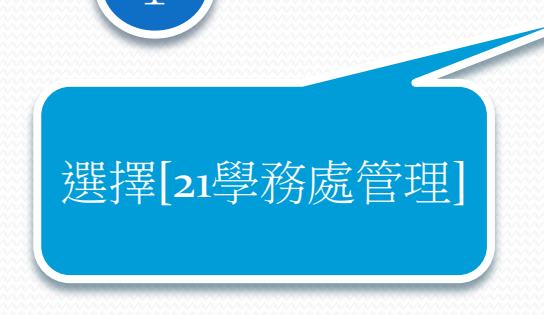

 $\Box$  $\frac{1}{21}$  2 人員/何昌樺 單位/圖書資訊處系統<br>單位/發展組 職務/約僱人員 > 就學貸款申報作業 查詢學生個人缺曠 學生宿舍住宿線上 學生宿舍管理系統 學生宿舍管理系統 □ 2141宿舍房號設定 □ 2142學生線上申請住宿 □ 2143審核學生住宿資料 □ 2144分配學生宿舍房號 □ 2145學生線上申請說明 □ 2146宿舍床位設定 □ 2147宿舍設備設定 □ 2148宿舍設備分配設定 白2149維護個人MAC資料 白214A宿舍IP設定 白214B學生IP分配設定 **白2140** 塑生線上申請住宿 □ 214D審核學生住宿資▼

選擇[**214C**學生線 上申請住宿]

 $2011/11/30$  , and the contract of the contract of the contract of the contract of the contract of the contract of the contract of the contract of the contract of the contract of the contract of the contract of the contra

## **214C**學生線上申請住宿**-2**

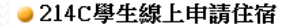

住宿申請表

\*申請住宿需知 一、相關注意事項:

1.住宿申請以一學年度為期,中途退宿者,除特殊原因經學校核准外,其餘者 住宿費及保證金,不予退還。

2. 申請住宿之學生經核准後, 須繳交費用如下:

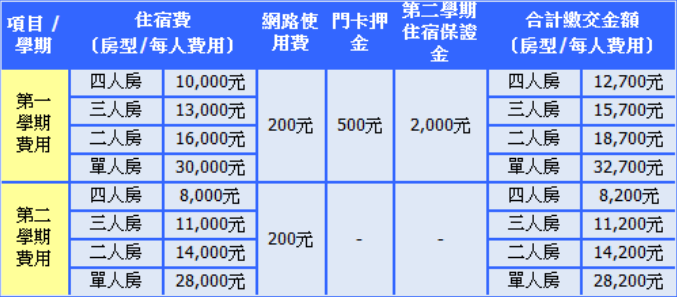

3.住宿費依房型每學期10,000至30,000元不等,第一學期應繳交次學期住宿保證金2,000元,並於 第二學期住宿費中扣除。門卡押金500元,退宿則退回;每學期另收200元網路使用費。

4.宿舍為內有衛浴設備、網路插座、冷氣等基本設備,公共設施有電視、投幣式烘衣機、投幣式洗衣機、 公用電話、茶水間脫水機、飲水機,健身房、撞球部等。宿舍簡介及相關規定查閲網址: http://www2.wfu.edu.tw/wp/life/?p=302 .

5.校門口有嘉義客運、台中客運搭乘。

6.宿舍名冊於100年8月9日公佈於

http://www2.wfu.edu.tw/wp/life/?p=299, 請於查閱名冊後確

3

閱讀「申請

住宿需知」

×

# **214C**學生線上申請住宿**-3**

#### ● 214C學生線上申請住宿

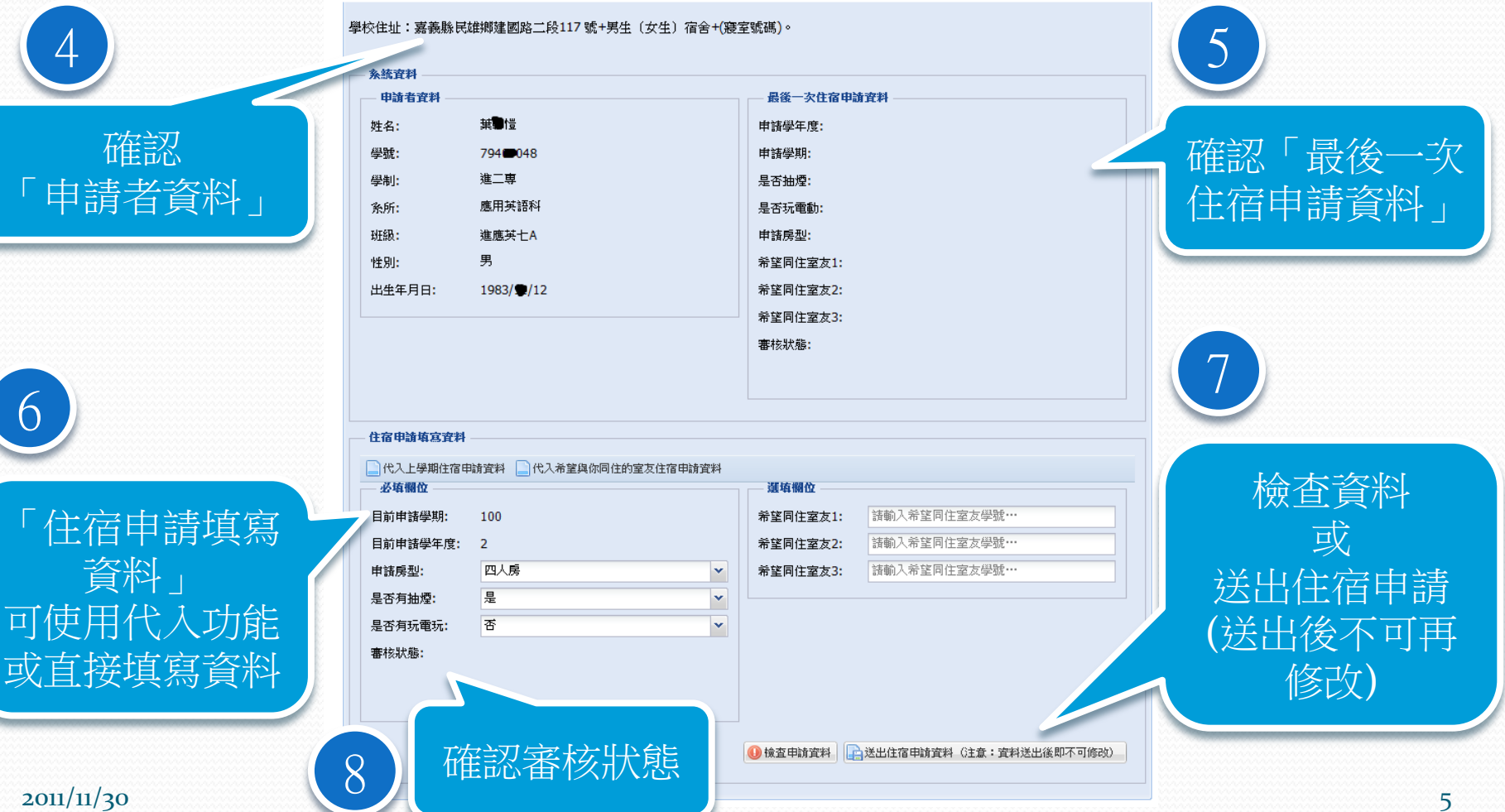

# **214H**學生宿舍房間資訊**-1**

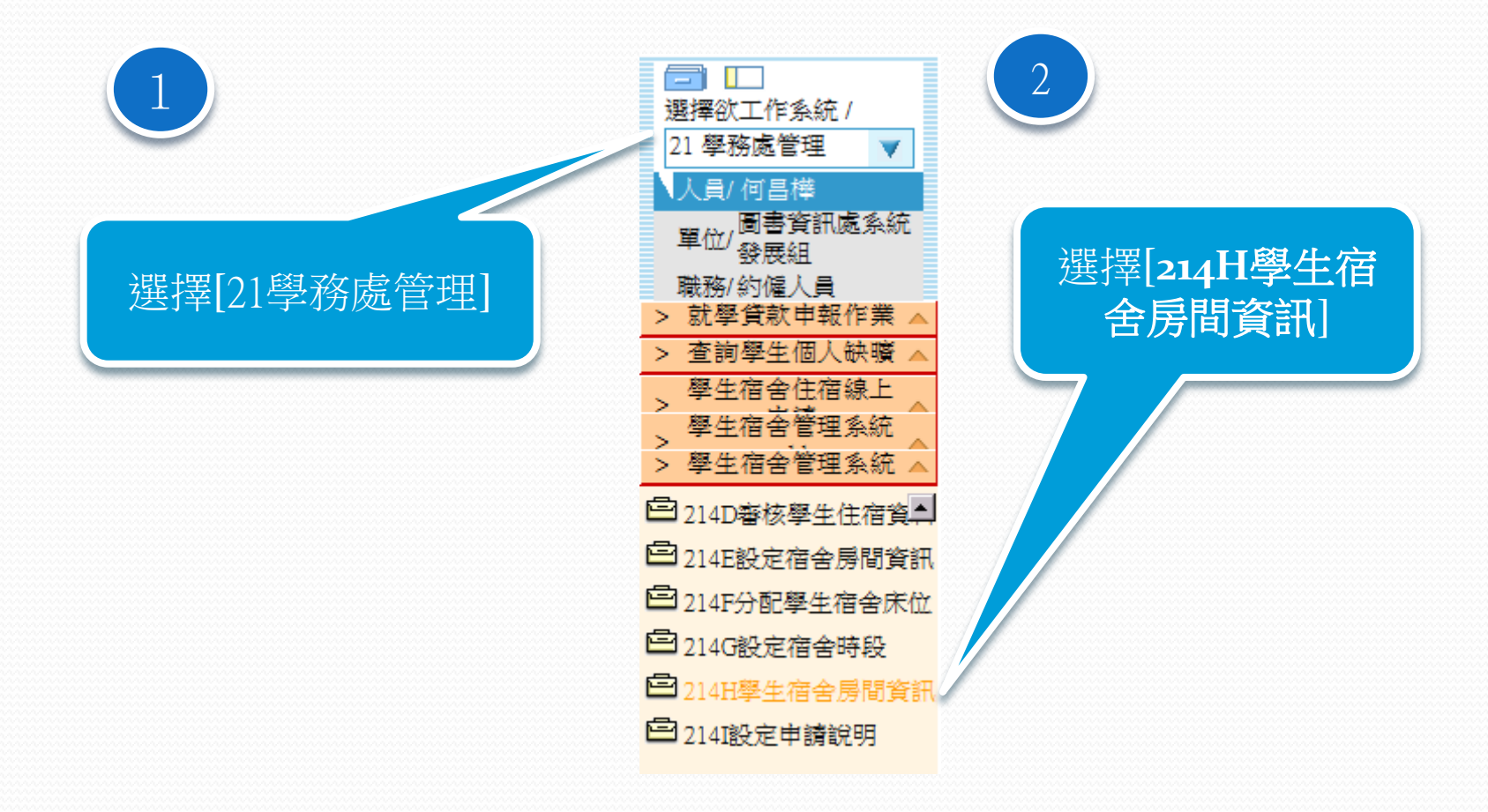

 $2011/11/30$  6  $6$ 

# **214H**學生宿舍房間資訊**-2**

#### 學生住宿資料

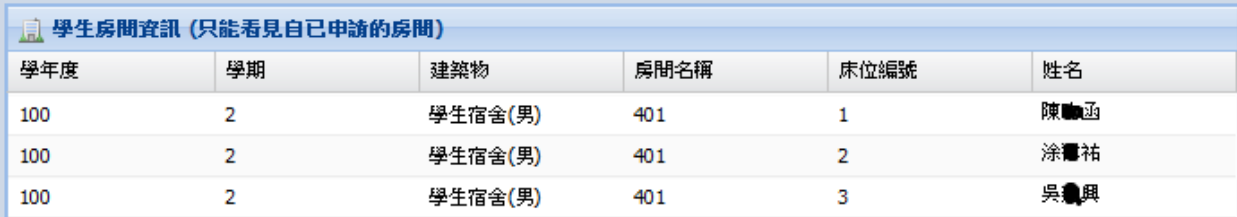

確認分配床位 和室友姓名

3

 $2011/11/30$  . The set of the set of the set of the set of the set of the set of the set of the set of the set of the set of the set of the set of the set of the set of the set of the set of the set of the set of the set

## **2108**學生請假查詢**-1**

### 1 選擇欲工作系統 / 2 人員/何昌樺 <mark>,圖書資訊處系統</mark><br>發展組 單位/ 選擇[**2108**學生請 職務/約僱人員 選擇[21學務處管理] 就壆貸款申報作業 假查詢] 查詢學生個人缺曠 學生宿舍住宿線上 學生宿舍管理系統 舍管理系統 > 大專弱勢助學系統 我的申請資料 號碼計數系統 >. > 學生兵役管理系統 > 學生操行管理系統 > 學生線上請假系統 □ 2108學生請假查詢 ►

 $2011/11/30$  . The set of the set of the set of the set of the set of the set of the set of the set of the set of the set of the set of the set of the set of the set of the set of the set of the set of the set of the set

## **2108**學生請假查詢**-2**

#### $-2100B$  at  $4.3$  and  $B$   $+24$

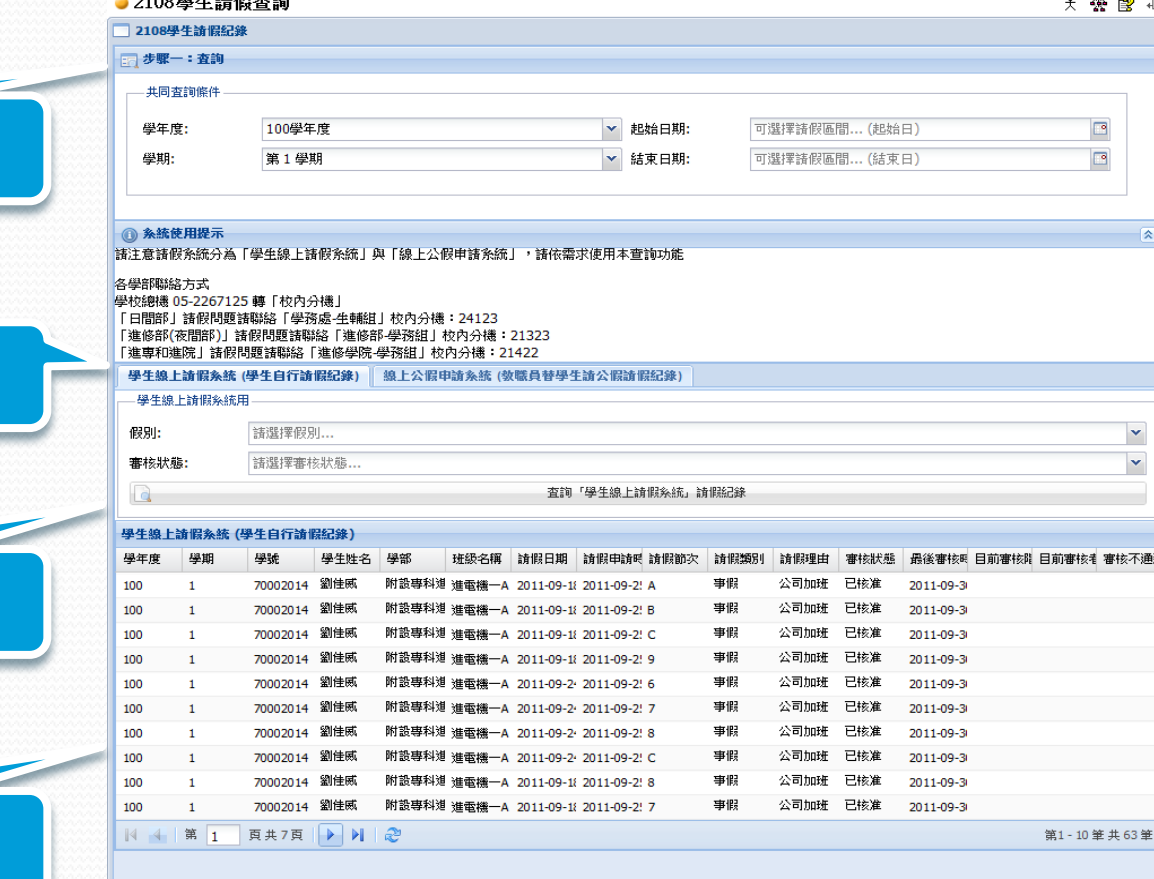

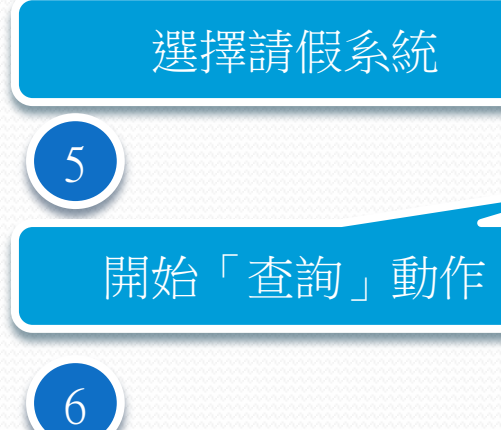

確認請假資料

確認「共用查詢條件」

 $2011/11/30$  , and the contract of the contract of  $9$ 

3

4